# **easycore**

**Feb 29, 2020**

## **Contents**

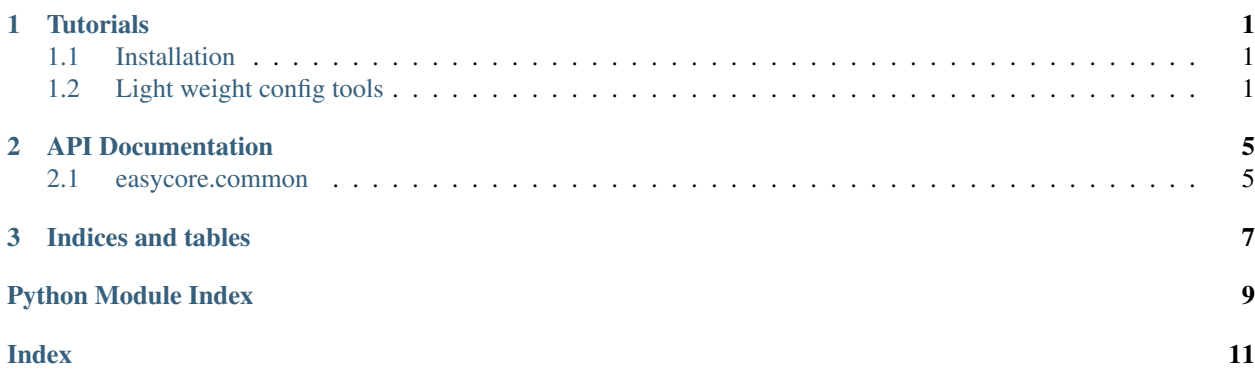

# CHAPTER 1

## **Tutorials**

### <span id="page-4-1"></span><span id="page-4-0"></span>**1.1 Installation**

### **1.1.1 Requirements**

• Python 3.6

### **1.1.2 Build easycore from Source**

```
pip install 'git+https://github.com/YuxinZhaozyx/easycore.git'
# or build it from local
git clone https://github.com/YuxinZhaozyx/easycore.git
cd easycore
pip install -e .
```
## <span id="page-4-2"></span>**1.2 Light weight config tools**

easycore make it easy to load config from local yaml file, save config and control the config in runtime.

### **1.2.1 Load config from local yaml file**

An example of yaml file is shown bellow:

```
MODEL:
   IN_FEAUTRES: ["res3", "res4", "res5"]
   INPUT_SIZE: (224, 224)
   NUM_CLASSES: 100
NAME: YuxinZhaozyx
```
You can load the yaml file in the follow way:

```
from easycore.common.config import CfgNode as CN
cfg = CN.open('example.yaml')
# or
with open('example.yaml', 'r', encoding='utf-8') as f:
   cfg = CN.open(f)
```
### **1.2.2 Get an empty config**

 $cfq = CN()$ 

#### **1.2.3 Get a config from from python dict**

```
init_dict = {
    "MODEL": {
       "IN_FEATURES": ["res3", "res4", "res5"],
        "INPUT_SIZE": (224, 224),
       "NUM_CLASSES": 100,
    },
    "NAME": "YuxinZhaozyx",
}
cfg = CN(init_dict)
```
### **1.2.4 Use config**

```
# get value from config
# the config has been automatically transform into python data type.
in_features = cfg.MODEL.IN_FEATURES # list
input\_size = cfg.MODEL.IDIVUT_SIZE # tuplenum_classes = cfg.MODEL.NUM_CLASSES # int
name = cfg.MAME # str
# add new value to config
cfg.LICENSE = 'MIT'
# add a new CfgNode to config
cfg.SOLVER = CN()
cfg.SOLVER.LEARNING_RATE = 0.001
cfg.SOLVER.BATCH_SIZE = 128
```
### **1.2.5 Merge two config**

```
cfg_a = CN()cfg_a.key1 = 1cfg_akey2 = 2cfg_b = CN()
```
(continues on next page)

(continued from previous page)

```
cfg_b.key2 = 3cfg_ckey3 = 4# merge two config
cfg_a.merge(cfg_b) # now cfg_a.key2 is 3
```
### **1.2.6 Copy a config**

 $cfg\_copy = cfg.copy()$  # get a deepcopy of  $cfg$ 

### **1.2.7 Save config to yaml file**

```
cfg.save("example-save.yaml")
# or
with open("example-save.yaml", 'w', encoding='utf-8') as f:
   cfg.save(f)
```
### **1.2.8 API Documentation**

• [easycore.common.config](../modules/easycore.common.config.html)

# CHAPTER 2

### API Documentation

### <span id="page-8-4"></span><span id="page-8-1"></span><span id="page-8-0"></span>**2.1 easycore.common**

#### <span id="page-8-3"></span>**2.1.1 easycore.common.config**

<span id="page-8-2"></span>**class** easycore.common.config.**CfgNode**(*init\_dict: dict = None*, *copy=True*) Bases: [dict](https://docs.python.org/3.6/library/stdtypes.html#dict)

Config Node

**\_\_init\_\_**(*init\_dict: dict = None*, *copy=True*)

#### Parameters

- **init\_[dict](https://docs.python.org/3.6/library/stdtypes.html#dict)** (dict) a possibly-nested dictionary to initialize the CfgNode.
- **copy** ([bool](https://docs.python.org/3.6/library/functions.html#bool)) if this option is set to False, the CfgNode instance will share the value with the *init\_dict*, otherwise the contents of *init\_dict* will be deepcopied.

#### **freeze**(*frozen: bool = True*)

freeze or unfreeze the CfgNode and all of its children

**Parameters frozen** ([bool](https://docs.python.org/3.6/library/functions.html#bool)) – freeze or unfreeze the config

#### **is\_frozen**()

get the state of the config.

Returns *bool* – whether the config tree is frozen.

**copy**()

deepcopy this CfgNode

Returns *CfgNode*

**merge**(*cfg*)

merge another CfgNode into this CfgNode, the another CfgNode will override this CfgNode.

Parameters cfg ([CfgNode](#page-8-2)) -

<span id="page-9-1"></span>**save**(*save\_path*, *encoding='utf-8'*) save the CfgNode into a yaml file

#### Parameters **save\_path** –

**classmethod open**(*file*, *encoding='utf-8'*) load a CfgNode from file.

#### Parameters

- file (io. IOBase or [str](https://docs.python.org/3.6/library/stdtypes.html#str)) file object or path to the yaml file.
- **encoding**  $(str)$  $(str)$  $(str)$  –

Returns *CfgNode*

**classmethod load**(*yaml\_str: str*) load a CfgNode from a string of yaml format

Parameters yaml\_[str](https://docs.python.org/3.6/library/stdtypes.html#str)(str)-

Returns *CfgNode*

**classmethod dump**(*cfg*, *stream=None*, *encoding=None*, *\*\*kwargs*) dump CfgNode into yaml str or yaml file

Note: if *stream* option is set to non-None object, the CfgNode will be dumpped into stream and return None, if *stream* option is not given or set to None, return a string instead.

#### Parameters

- **cfg** ([CfgNode](#page-8-2)) –
- **stream** (io. IOBase or [None](https://docs.python.org/3.6/library/constants.html#None)) if set to a file object, the CfgNode will be dumpped into stream and return None, if set to None, return a string instead.
- **encoding** ([str](https://docs.python.org/3.6/library/stdtypes.html#str) or [None](https://docs.python.org/3.6/library/constants.html#None)) –
- **\*\*kwargs** options of the yaml dumper.

Some useful options: ["allow\_unicode", "line\_break", "explicit\_start", "explicit\_end", "version", "tags"].

See more details at [https://github.com/yaml/pyyaml/blob/](https://github.com/yaml/pyyaml/blob/2f463cf5b0e98a52bc20e348d1e69761bf263b86/lib3/yaml/__init__.py#L252) [2f463cf5b0e98a52bc20e348d1e69761bf263b86/lib3/yaml/\\_\\_init\\_\\_.py#L252](https://github.com/yaml/pyyaml/blob/2f463cf5b0e98a52bc20e348d1e69761bf263b86/lib3/yaml/__init__.py#L252)

<span id="page-9-0"></span>Returns *None or str*

# CHAPTER 3

Indices and tables

- <span id="page-10-0"></span>• genindex
- search

Python Module Index

<span id="page-12-0"></span>e

easycore.common, [6](#page-9-0) easycore.common.config, [5](#page-8-3)

### Index

## <span id="page-14-0"></span>Symbols

\_\_init\_\_() (*easycore.common.config.CfgNode method*), [5](#page-8-4)

## C

CfgNode (*class in easycore.common.config*), [5](#page-8-4) copy() (*easycore.common.config.CfgNode method*), [5](#page-8-4)

## D

dump() (*easycore.common.config.CfgNode class method*), [6](#page-9-1)

## E

easycore.common (*module*), [6](#page-9-1) easycore.common.config (*module*), [5](#page-8-4)

## F

freeze() (*easycore.common.config.CfgNode method*), [5](#page-8-4)

## I

is\_frozen() (*easycore.common.config.CfgNode method*), [5](#page-8-4)

## L

load() (*easycore.common.config.CfgNode class method*), [6](#page-9-1)

## M

merge() (*easycore.common.config.CfgNode method*), [5](#page-8-4)

## O

open() (*easycore.common.config.CfgNode class method*), [6](#page-9-1)

## S

save() (*easycore.common.config.CfgNode method*), [5](#page-8-4)